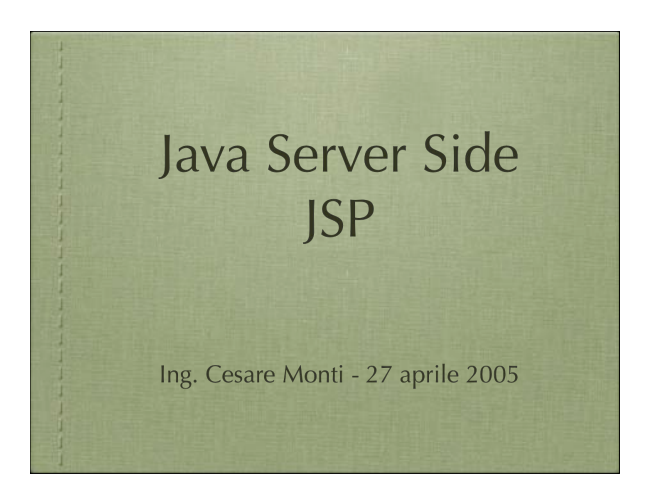

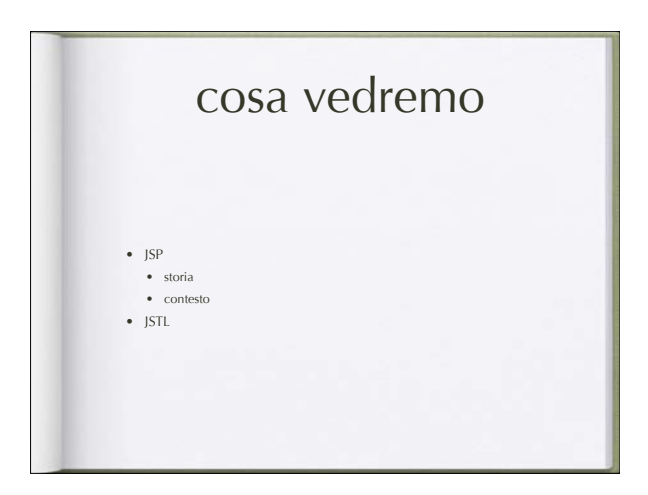

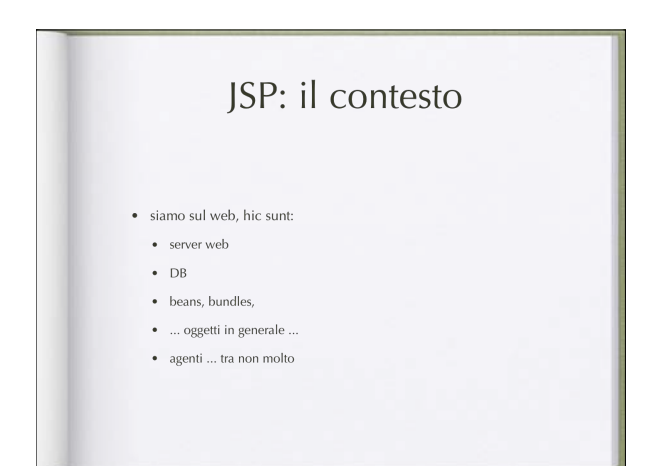

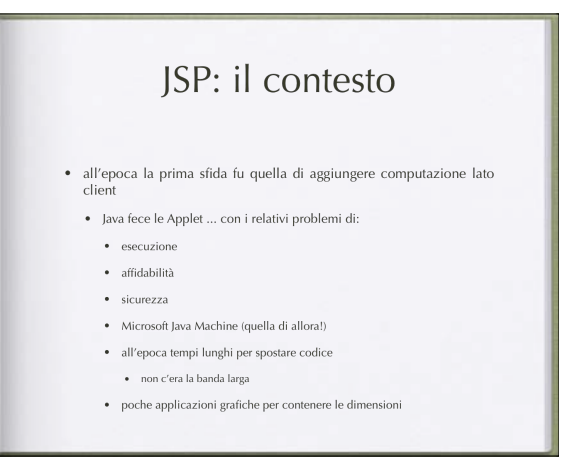

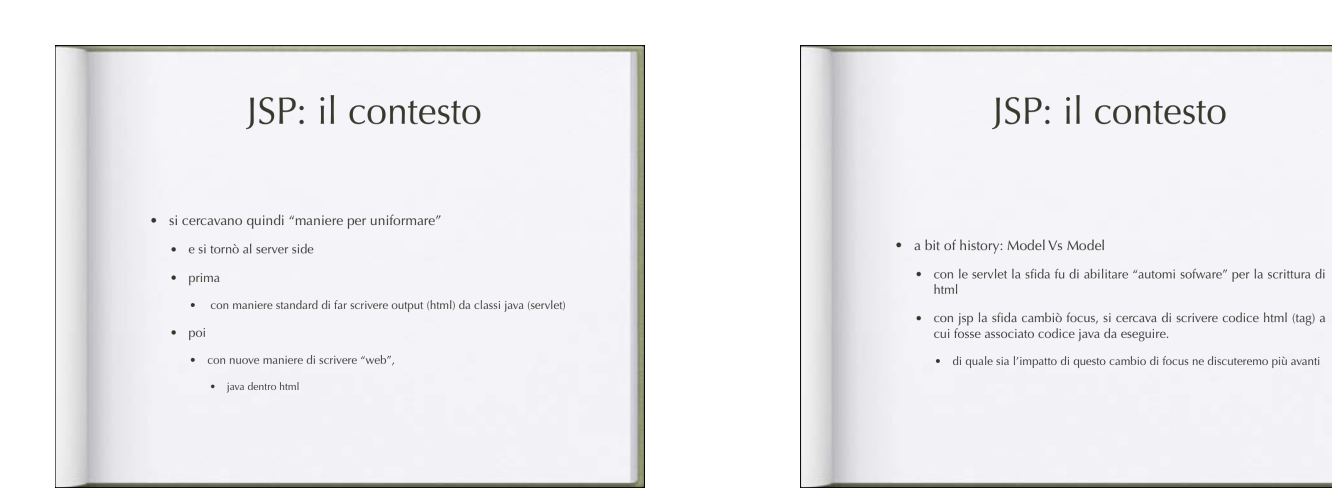

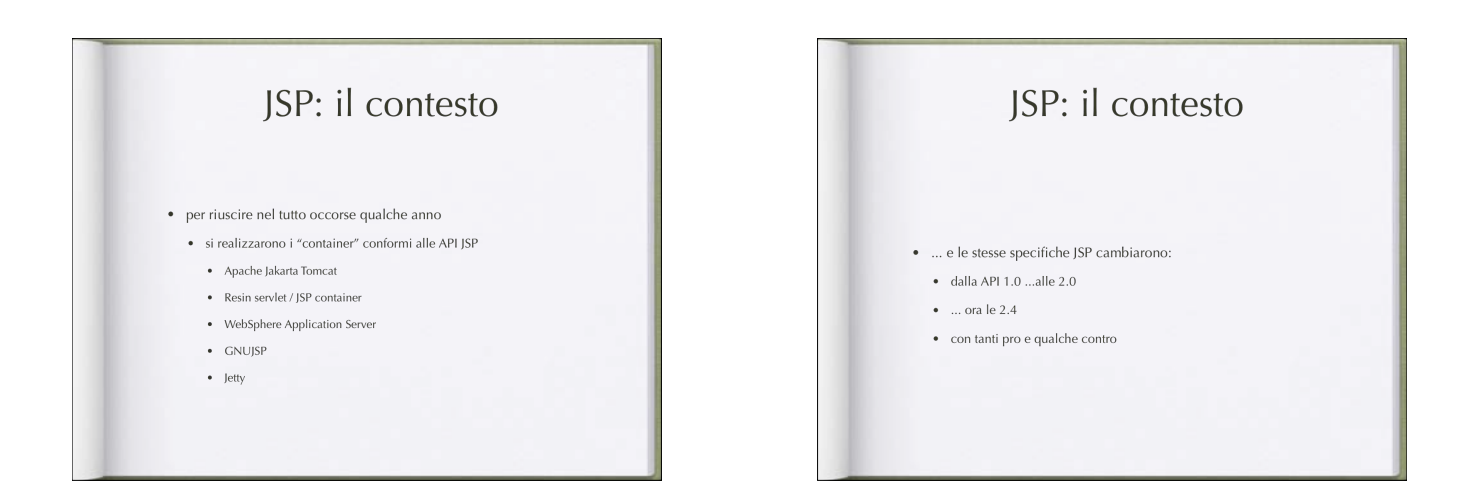

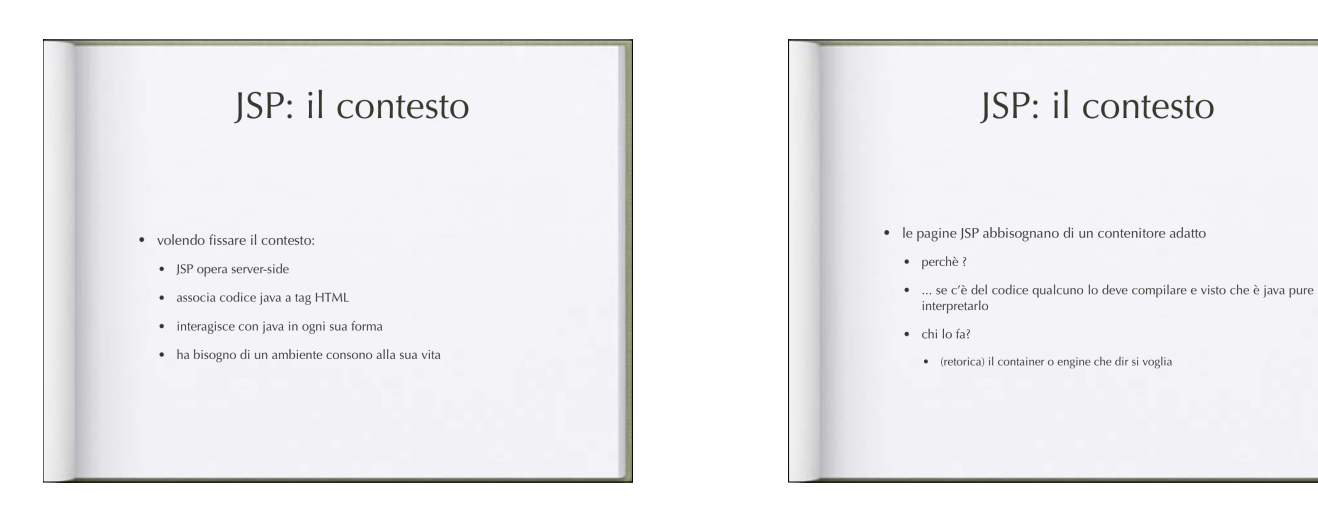

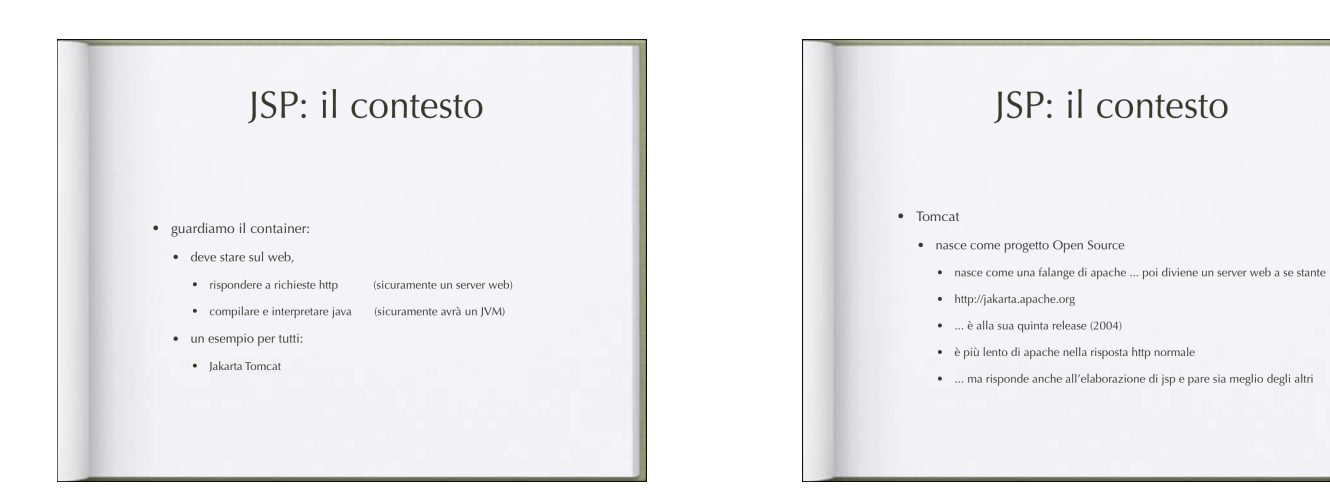

### JSP: il contesto

 $\bullet$  Tomcat

- prevede una struttura pubblica delle pagine organizzate in directory • come apache
- · compila le pagine alla prima loro invocazione
- · le interpreta ogni volta che vengono chiamate

# JSP: la sintassi · si è detto java dentro html ergo ci sono dei tag di marcatura · <% (apro il tag) • %> (chiudo il tag) · <%-- questo è un esempio di un commento --%>

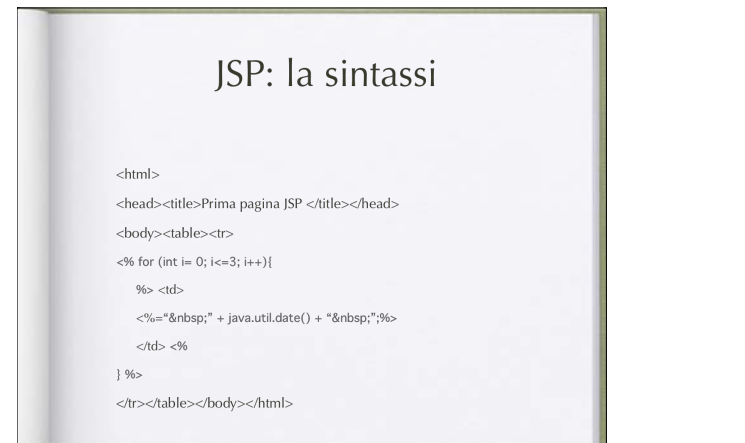

# JSP: la sintassi

- · l'esempio di prima fa pensare...
	- $\bullet$  uso un package ... di solito in java li importo ... cosa devo fare qui?
	- $\bullet$  lo stesso
- · esiste una direttiva di import dei packages
	- che nell'esempio di prima non c'era!
	- <%@ page import="java.util.\*" %>
	- $\bullet~$ ha validità solo per la pagina così come in java ha validità per la classe in cui la si usa
- · dicansi ... direttive di pagina

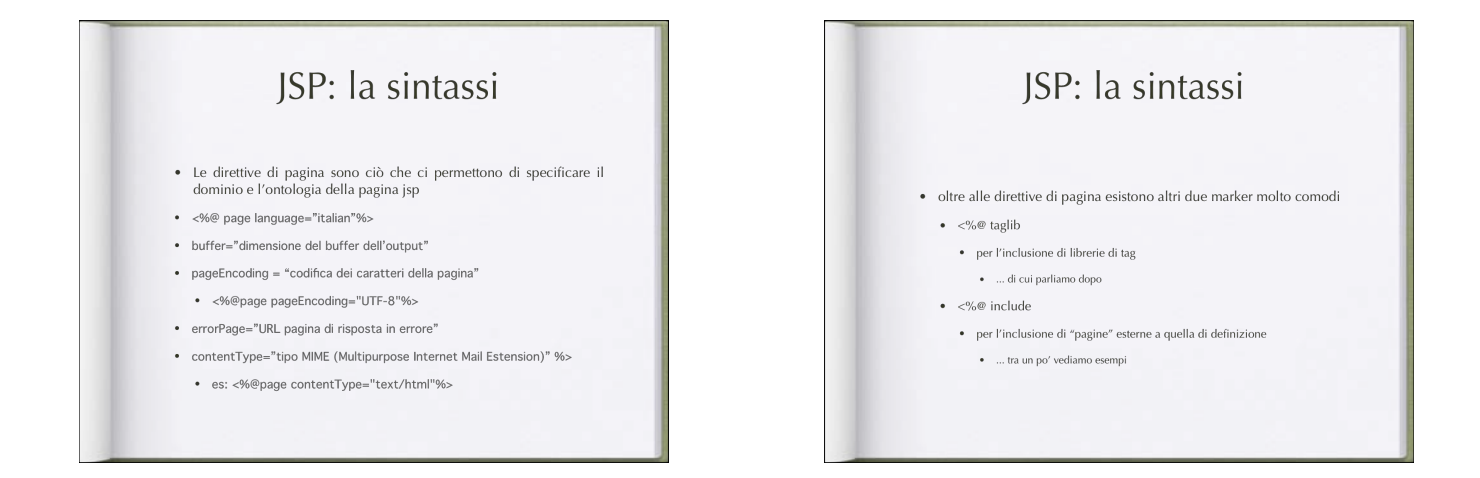

#### JSP: la sintassi

- · ... e le dichiarazioni di carattere globale? . <%! String stringa="Hello World" %>
	- questa viene vista in tutto ciò che viene a "contatto" con la pagina in cui è inserita
		-
		- · sia le possibili classi importate a priori · sia quello incluse a posteriori

## JSP: la sintassi

- · la slide precedente è valida anche per le funzioni  $\leq 96!$  int somma(int a, int b){
- return a+b;
- $3965$
- $\bullet~$ e anche in questo caso la funzione è vista da tutto ciò che viene a contatto con la pagina

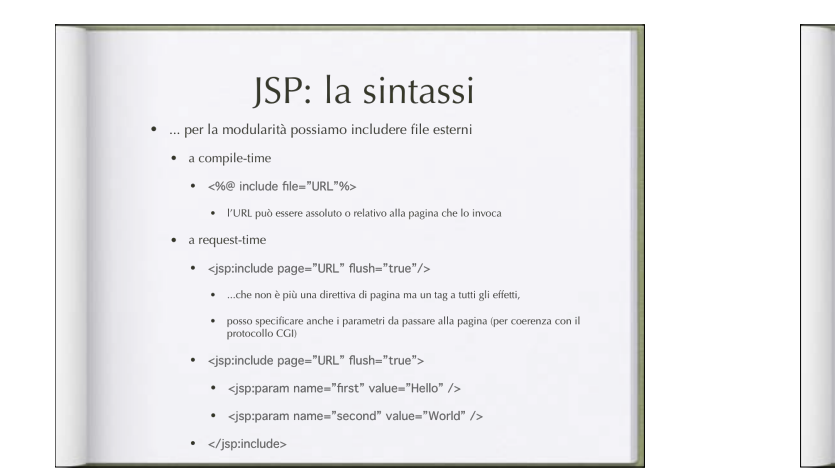

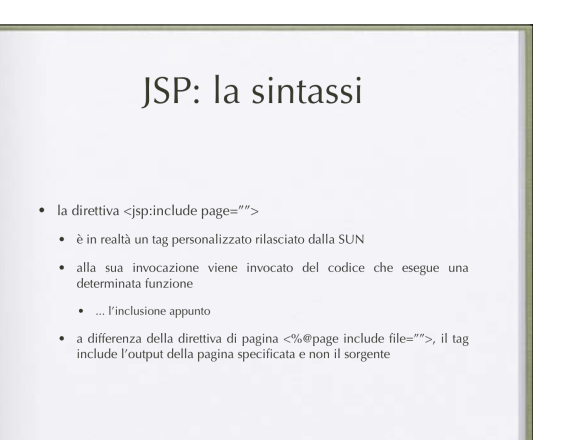

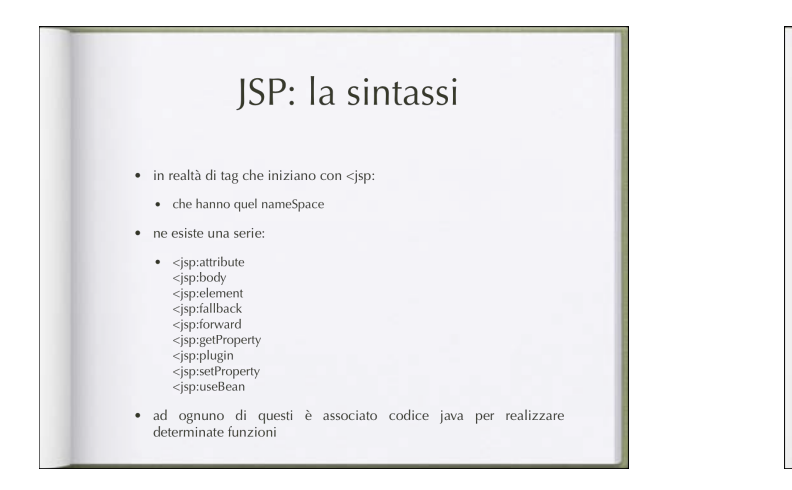

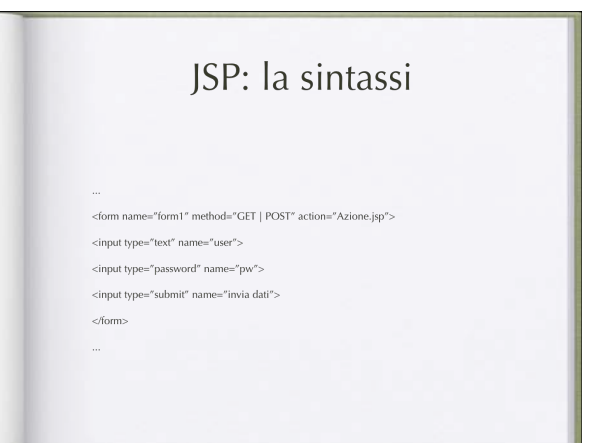

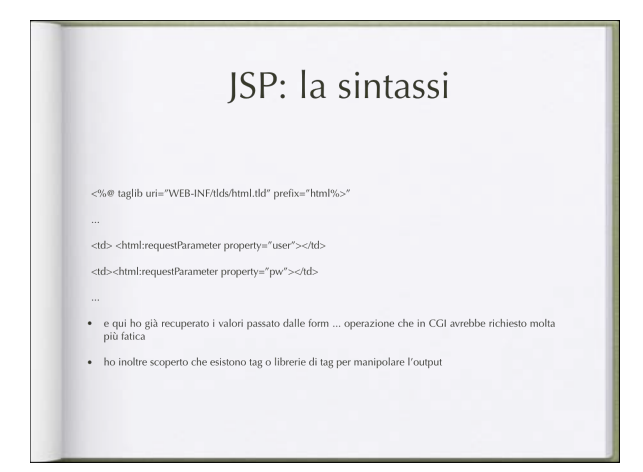

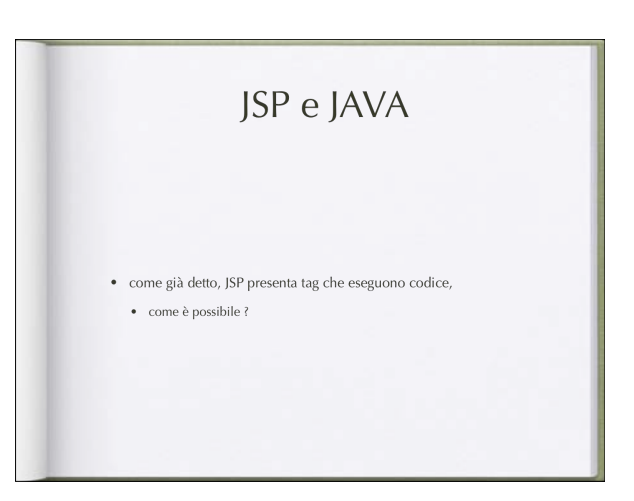

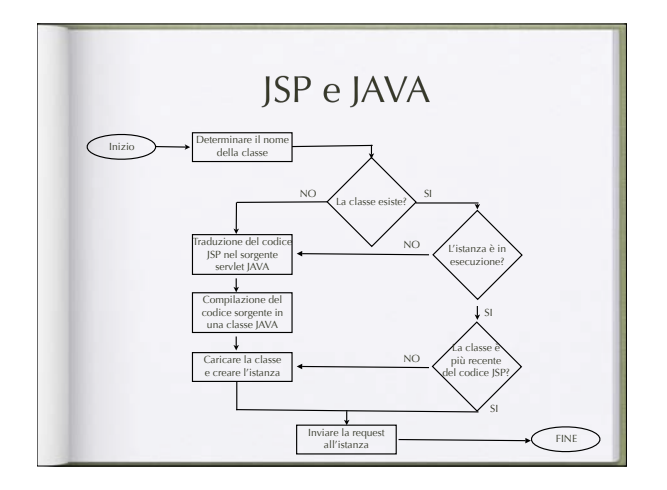

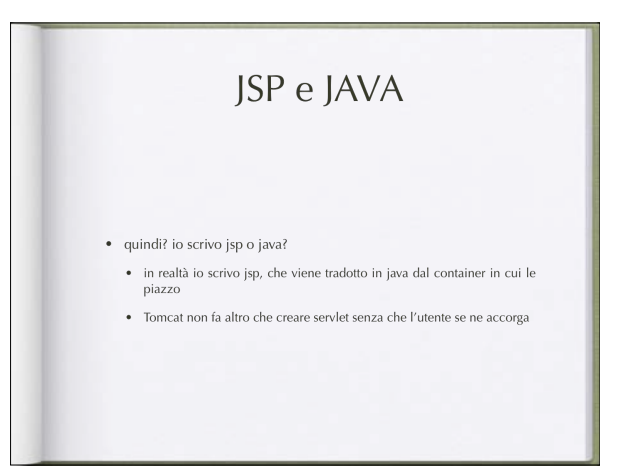

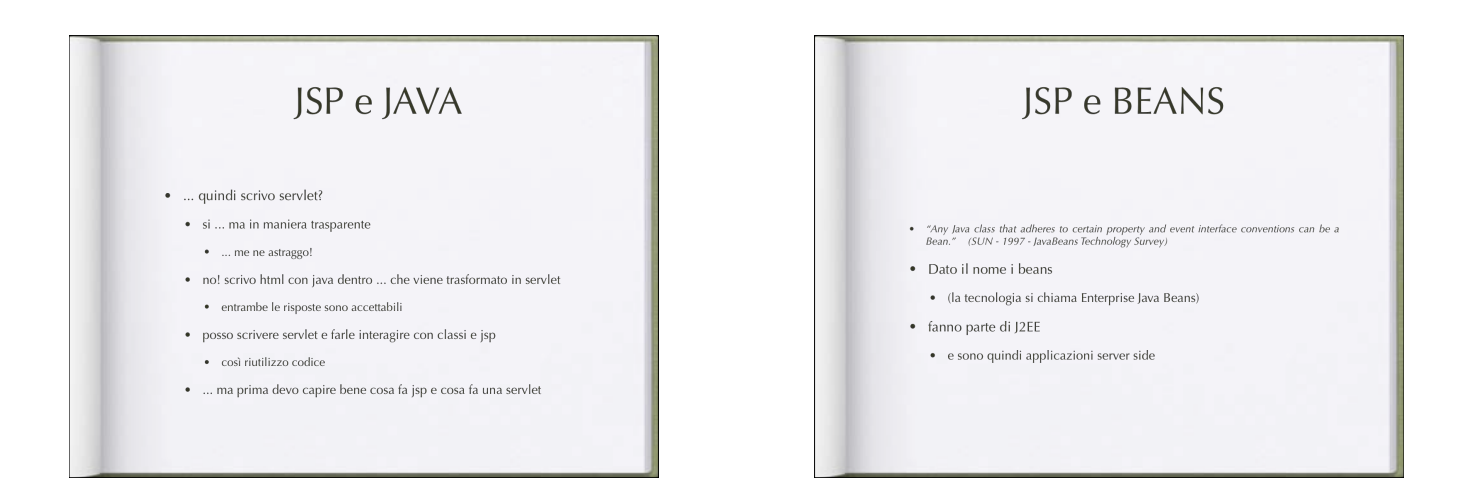

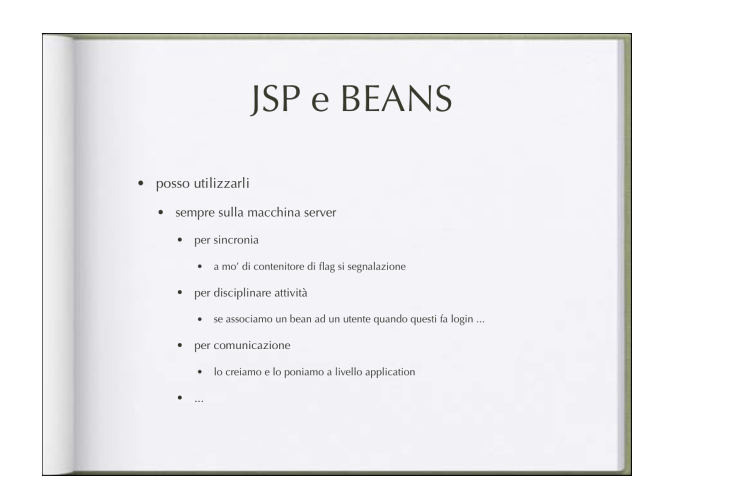

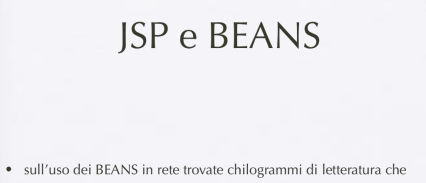

- vi guida
- $\bullet$  vi abilita
- $\bullet$  vi disciplina all'uso
- $\bullet~$ sono semplici e incredibilmente potenti

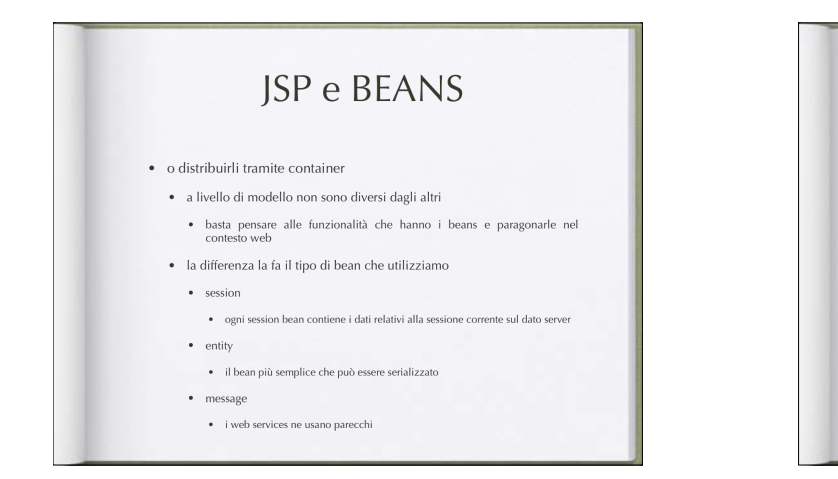

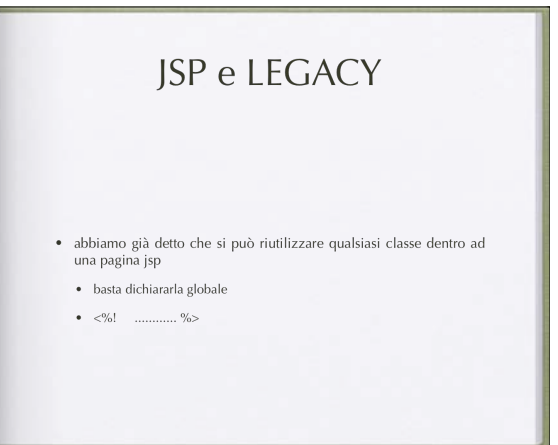

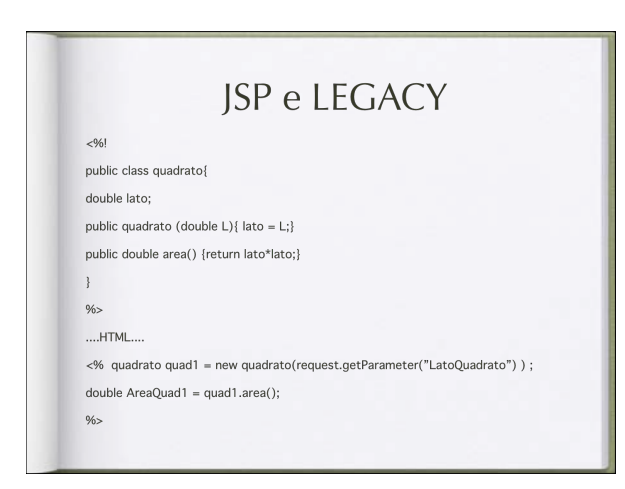

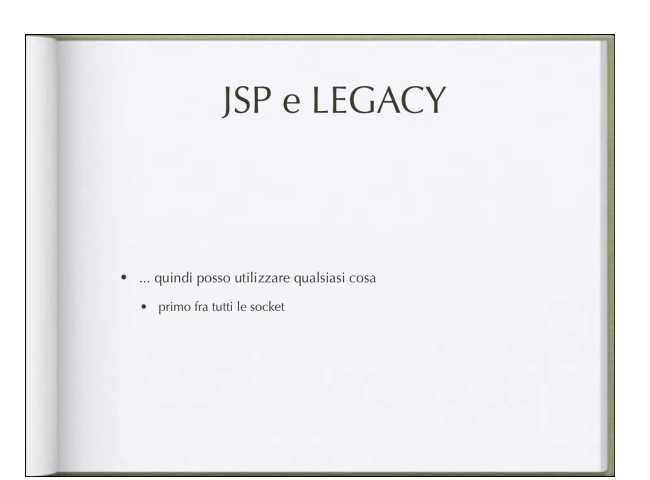

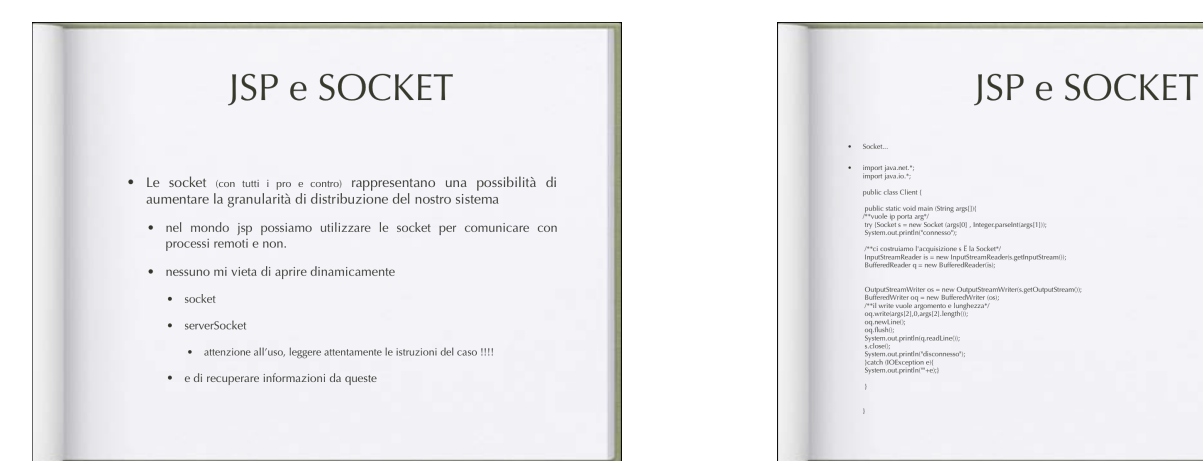

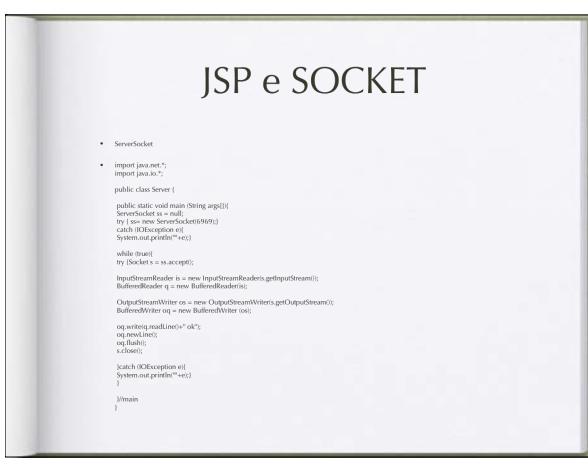